## und Vorbestellung TSE Anmeldung Prüfung TSE-Fähigkeit 2020

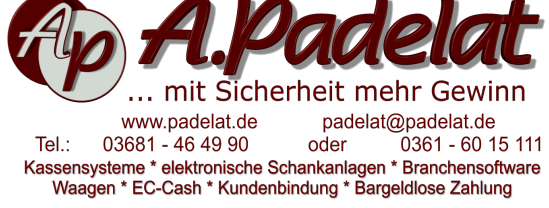

Bitte am PC ausfüllen oder leserlich in Druckbuchstaben. Bitte zurück per email an 2020@padelat.de oder Fax: 03681-464991

1. Aktualisierung der Kontaktdaten und Ihrer datenschutzrechtlichen Einwilligung . Felder mit rotem Rand sind Pflichtfelder.

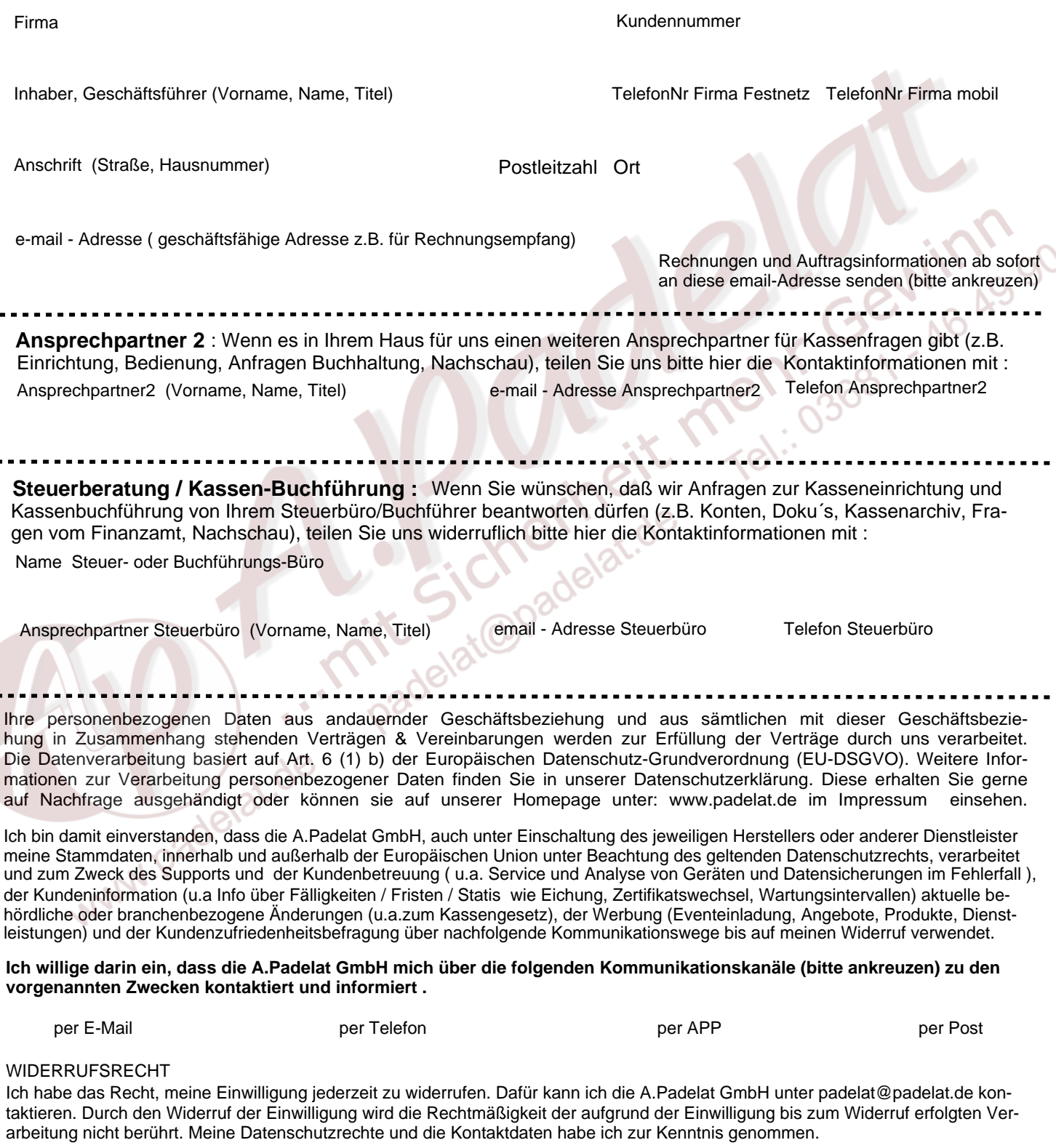

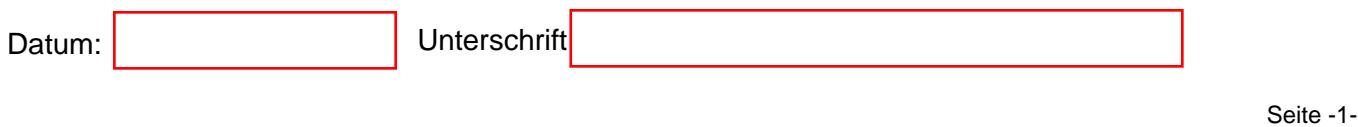

## 2. Anmeldung zur Prüfung und Vorbestellung TSE

Firma<br>
Achtung: Der TSE-Antrag muss pro Betrieb bzw. juristische Person gestellt werden

Hiermit melden wir unser(e) nachfolgend aufgelisteten Kassen- und/oder Waagensystem(e) zur Prüfung der TSE-Fähigkeit an (FiskalCheck2020) und bestellen für die ge eigneten Systeme je Gerät eine zertifizierte Technische Sicherheitseinrichtung (TSE) vor. Erst nach Prüfung und Feststellung der TSE-Fähigkeit meiner Geräte erhalte ich für die geeigneten Geräte eine Auftragsbestätigung und Rechnung für die benötigen TSE`s. Nach Zahlungseingang wird Ihre TSE bestellt und der Installationstermin vereinbart. Auftragsbestätigung, Rechnung und Zahlungsnachweis bewahre ich als Aktivitätsnachweis für eventuelle Finanzamtkontrollen auf. Für die zusätzlich notwendigen Software- und/oder Hardwarekomponenten erhalte ich ein separates Angebot. Für bauartbedingt nicht-aufrüstbare, aber GoBD-konforme Geräte erhalte ich gegen eine klei ne Aufwandspauschale (20,00 Euro zzgl.MwSt) nach Zahlungseingang eine für den Nachweis gegenüber dem Finanzamt benötigte Herstellerbestätigung. Wenn das Gerät/System ab 01.01.2020 nicht mehr verwendet werden darf, erhalten ich ein Angebot zum Ersatz der vorhandenen Kasse(n).

Dienstleistungen und Anfahrt werden bei Lieferung der TSE und Aufrüstung der Geräte separat berechnet.

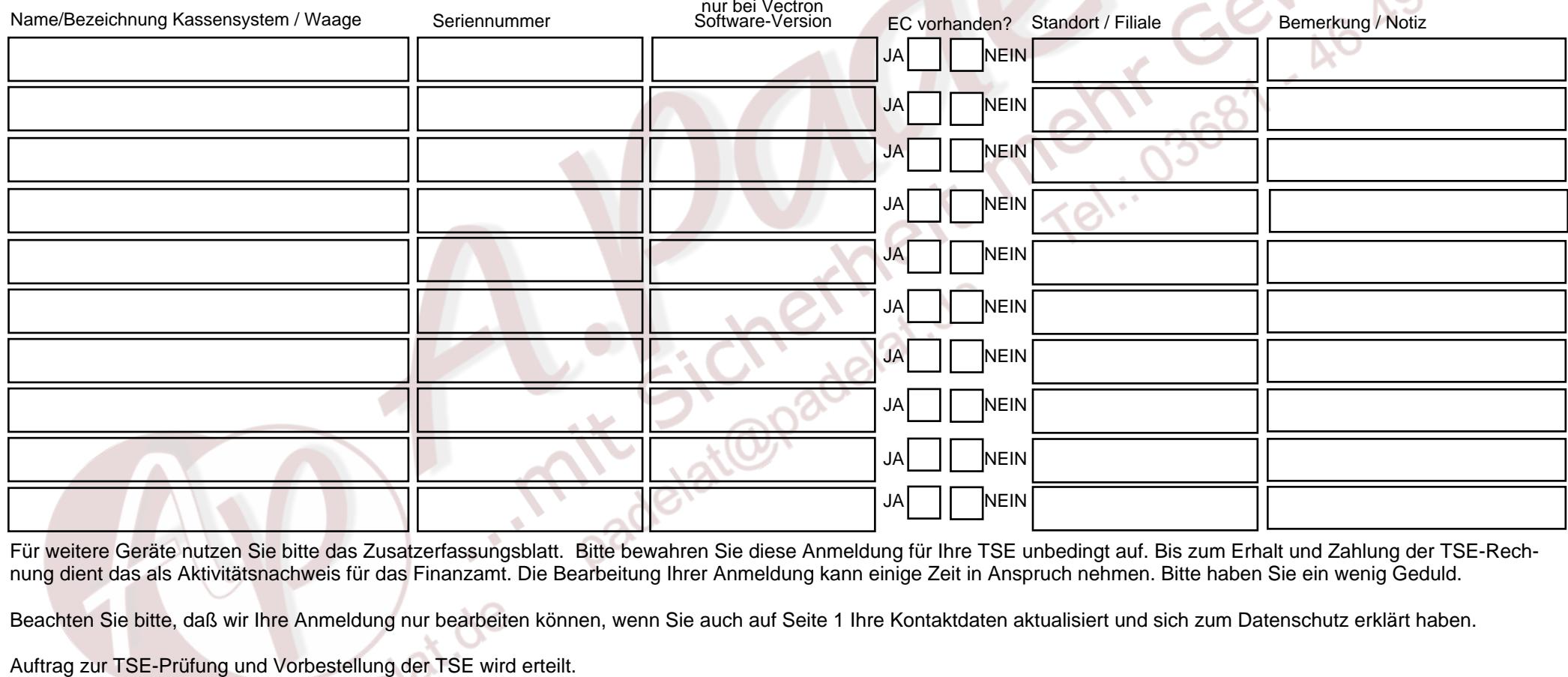

Für weitere Ger äte nutzen Sie bitte das Zusatzerfassungsblatt. Bitte bewahren Sie diese Anmeldung für Ihre TSE unbedingt auf. Bis zum Erhalt und Zahlung der TSE-Rech nung dient das als Aktivitätsnachweis für das Finanzamt. Die Bearbeitung Ihrer Anmeldung kann einige Zeit in Anspruch nehmen. Bitte haben Sie ein wenig Geduld.

Beachten Sie bitte, daß wir Ihre Anmeldung nur bearbeiten können, wenn Sie auch auf Seite 1 Ihre Kontaktdaten aktualisiert und sich zum Datenschutz erklärt haben.

Seite -2- Datum: \_\_\_\_\_\_\_\_\_\_\_\_\_\_\_\_\_\_\_\_ Unterschrift: \_\_\_\_\_\_\_\_\_\_\_\_\_\_\_\_\_\_\_\_\_\_\_\_\_\_\_\_\_\_\_\_\_\_\_\_\_\_\_\_\_ Bitte zurück per email an 2020@padelat.de oder Fax: 03681-464991 DRUCKEN SPEICHERN LEEREN

## ZUSATZERFASSUNGBLATT Nr:

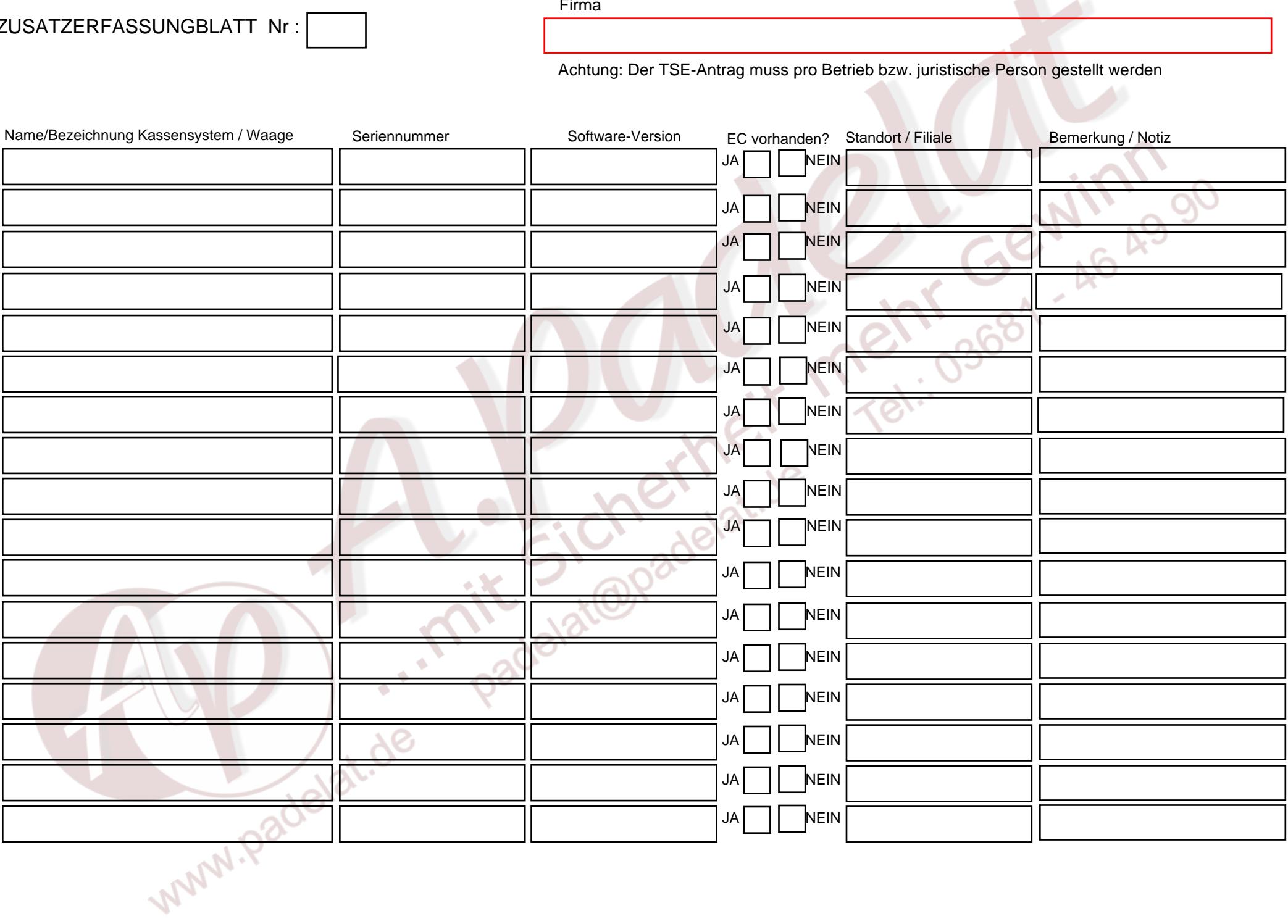